## **УДК 004.588**

## **ЕЛЕМЕНТИ ПРОГРАМНОГО ЗАБЕЗПЕЧЕННЯ ДЛЯ ТРЕНАЖЕРА З ТЕМИ «ПРАВИЛА ВИВЕДЕННЯ» ДИСТАНЦІЙНОГО НАВЧАЛЬНОГО КУРСУ «МАТЕМАТИЧНА ЛОГІКА»**

*Д. О. Стовбун, студент гр. Кн-51м, спеціальності «Комп'ютерні науки» Вищий навчальний заклад Укоопспілки «Полтавський університет економіки і торгівлі» dmitrijstovbun@gmail.com*

*Запропоновано алгоритм на тему «Правила виведення» дистанційного навчального курсу «Математична логіка».* 

*Stovbun D.O..The simulator on the topic "Exit rules" of the distance learning course "Mathematical Logic" and the development of its educational support. The algorithm written on it and simulator on "Exit rules" for distance course "Mathematical Logic".*

*Ключові слова*: ТРЕНАЖЕР, ПРАВИЛА ВИВЕДЕННЯ, МАТЕМАТИЧНА ЛОГІКА. *Keywords: TRAINER, EXIT RULES, MATHEMATICAL LOGIC*.

В тезах викладена постановка задачі і частина алгоритму роботи тренажера. Метою роботи є розробка алгоритму та програмного забезпечення тренажера з теми «Правила виведення» навчального курсу «Математична логіка». При ознайомленні з темою «Правила виведення» були використані матеріали з книг «Математична логіка та теорія алгоритмів» [1]. В роботах [2] розглянуть деякі тренажери. В всесвітній мережі мережі інтернеті немає тренажера на тему «Правила виведення», тому створення даного тренажеру є актуальним. Створено алгоритм роботи тренажера у вигляді тестових завдань та практичних задач для вивчення теми «Правила виведення». Частина алгоритму представлена нижче.

Алгоритм тренажера.

Крок 1. Користувачеві відображається завдання: «Встановити відповідність між правилами виведення та відповідними їм тавтологіями». Виводяться правила виведення та тавтології:

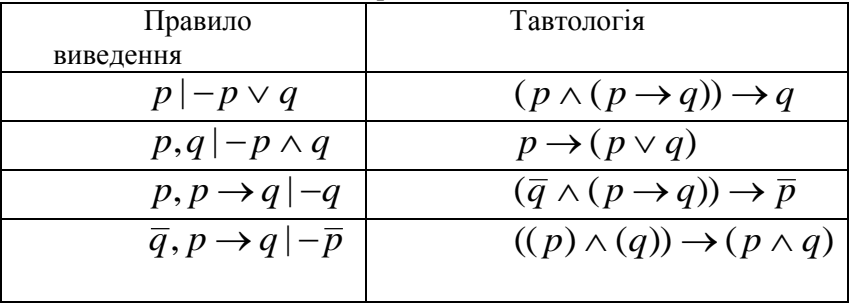

Якщо користувач вірно встановлює відповідність, то відбувається перехід на наступний крок, якщо ні – виводиться повідомлення про помилку: «Помилка! Правила виведення та відповідні їм тавтології:

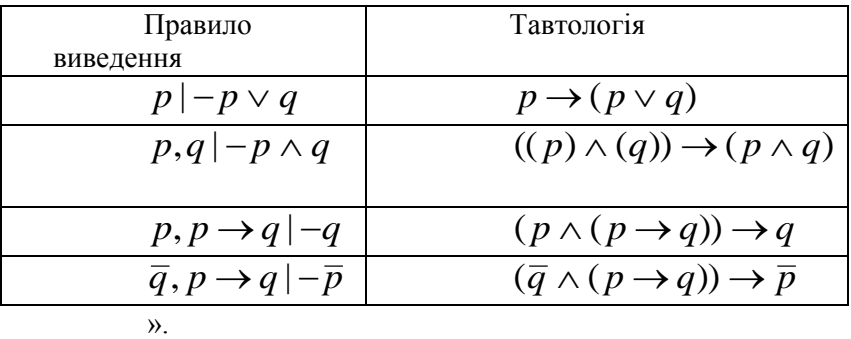

Крок 2. Користувачеві відображається завдання: «Встановити відповідність між правилами виведення та відповідними їм тавтологіями». Виводяться правила виведення та тавтології:

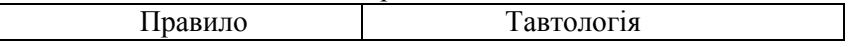

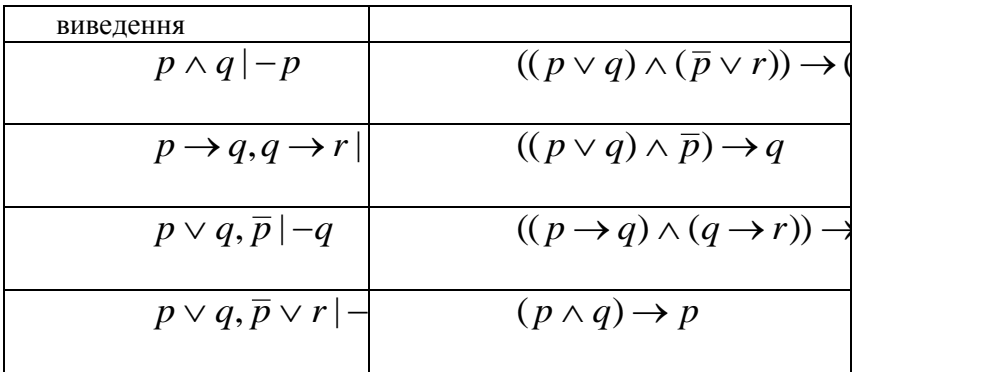

Якщо користувач вірно встановлює відповідність, то відбувається перехід на наступний крок, якщо ні – виводиться повідомлення про помилку: «Помилка! Правила виведення та відповідні їм тавтології:

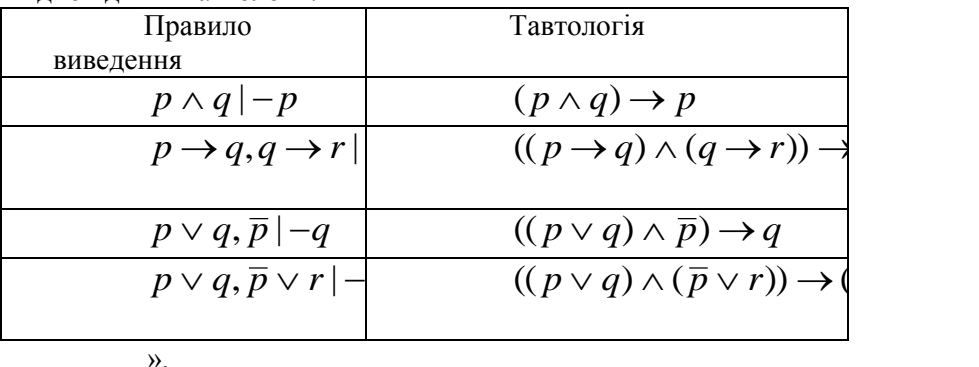

Крок 3. Користувачеві відображається завдання: «Встановити відповідність між правилами виведення та їх назвами». Виводяться правила виведення та тавтології:

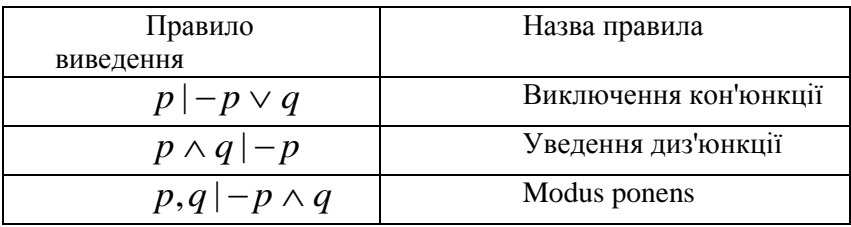

*Computer Sciences and Applied Mathematics (CS&АМ-2019), Poltava, PUET*

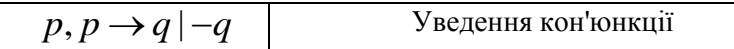

Якщо користувач вірно встановлює відповідність, то відбувається перехід на наступний крок, якщо ні – виводиться повідомлення про помилку: «Помилка! Правила виведення та їх назви:

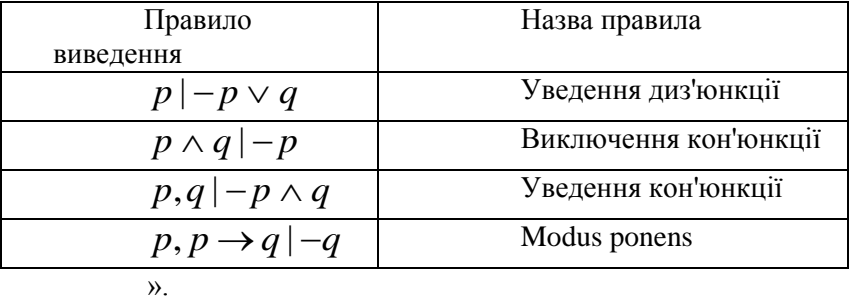

Крок 4. Користувачеві відображається завдання: «Встановити відповідність між правилами виведення та їх назвами». Виводяться правила виведення та тавтології:

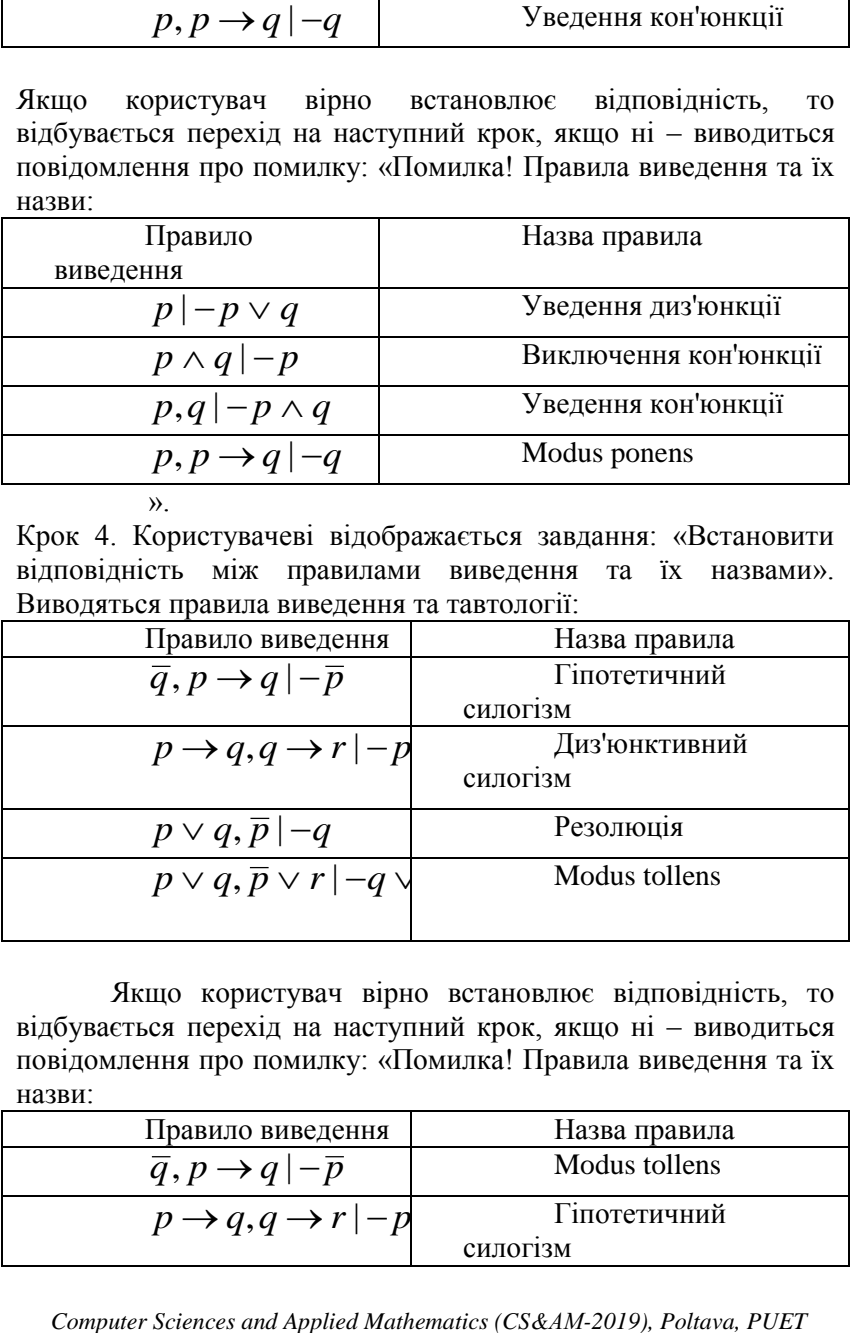

Якщо користувач вірно встановлює відповідність, то відбувається перехід на наступний крок, якщо ні – виводиться повідомлення про помилку: «Помилка! Правила виведення та їх назви:

| Правило виведення                                | Назва правила   |
|--------------------------------------------------|-----------------|
| $\overline{q}, p \rightarrow q   - \overline{p}$ | Modus tollens   |
| $p \rightarrow q, q \rightarrow r - p$           | Гіпотетичний    |
|                                                  | <b>СИЛОГ13М</b> |

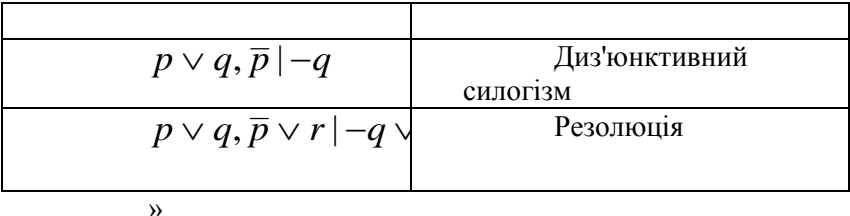

Крок 5. Користувачеві виводиться повідомлення: «Вітаємо! Ви ознайомилися з темою «Правила виведення в численні висловлювань». Спробуйте застосувати отриманні знання на прикладах.» та надається можливість перейти до розв'язування прикладів. Також можливо завершити роботу тренажеру.

*Застосування правил виведення в численні висловлювань.*

*P*  $\vee$  *Q*,  $\overline{p}$  | *-q* <br> *P*  $\vee$  *q*,  $\overline{p} \vee r$  | *-q* <br> *Computer Sciences and Applied Mathematics (CS&AM-2019), Poltava, PUET<br>
<i>Computer Sciences and Applied Mathematics (CS&AM-2019)*, *Poltax*<br> *Computer* Крок 1. Користувачеві відображається завдання: «Яке правило виведення використано в міркуванні «Похолоднішало. Отже, похолоднішало чи почав падати дощ»? Нехай *p* – це висловлювання «Похолоднішало», a *q* – висловлювання «Почав падати дощ». Виберіть правило виведення». Наводяться варіанти відповіді:

- Твердження можна записати у вигляді правила введення диз'юнкції  $p \, | -p \vee q$ ;
- Твердження можна записати у вигляді правила виключення кон'юнкції  $p \wedge q \, | -p$ ;
- Твердження можна записати у вигляді правила введення кон'юнкції  $p,q$   $-p \wedge q$ ;
- Твердження можна записати у вигляді правила диз'юнктивного силогізму  $p\vee q, \overline{p}\,|\,{-}q$  .

Якщо користувач обирає вірну відповідь, перший варіант, то відбувається перехід на наступний крок.

Якщо ні – виводиться повідомлення про помилку: «Помилка! Твердження можна записати у вигляді правила введення диз'юнкції  $p \, | -p \vee q$ ».

Крок 2. Користувачеві відображається завдання: «Яке правило виведення використано в міркуванні «Похолоднішало та почав падати дощ. Отже, похолоднішало»? Нехай *p* – це висловлювання «Похолоднішало», a *q* – висловлювання «Почав падати дощ». Виберіть правило виведення». Наводяться варіанти відповіді:

- Твердження можна записати у вигляді правила введення диз'юнкції  $p \, | -p \vee q$ ;
- Твердження можна записати у вигляді правила виключення кон'юнкції  $p \wedge q \, | -p$ ;
- Твердження можна записати у вигляді правила введення кон'юнкції  $p,q$   $|-p \wedge q$ ;
- Твердження можна записати у вигляді правила диз'юнктивного силогізму  $p\vee q, \overline{p}\,|\,{-}q$  .

Якщо користувач обирає вірну відповідь, другий варіант, то відбувається перехід на наступний крок.

Якщо ні – виводиться повідомлення про помилку: «Помилка! Твердження можна записати у вигляді правила виключення кон'юнкції  $p \wedge q \, | -p$ ».

Крок 3. Користувачеві відображається завдання: «Яке правило виведення використано в міркуванні «Якщо сьогодні буде дощ, то сьогодні ми не поїдемо на пікнік. Якщо ми не поїдемо на пікнік сьогодні, то поїдемо на пікнік завтра. Отже, якщо сьогодні буде дощ, то ми поїдемо на пікнік завтра.»?

Нехай *p* : «Сьогодні буде дощ», *q* : «Сьогодні ми не поїдемо на пікнік», а

*r* : «Ми поїдемо на пікнік завтра». Виберіть правило виведення». Наводяться варіанти відповіді:

- Твердження можна записати у вигляді правила modus ponens  $p, p \rightarrow q \mid -q;$
- Твердження можна записати у вигляді правила  $p \rightarrow q, q \rightarrow r | -p \rightarrow r$  гіпотетичного силогізму;
- Твердження можна записати у вигляді правила резолюції  $p \vee q$ ,  $\overline{p} \vee r$  |  $-q \vee r$ ;
- Твердження можна записати у вигляді правила  $p\vee q, \overline{p}\, |\,{-}q\>$ диз'юнктивного силогізму.

Якщо користувач обирає вірну відповідь, другий варіант, то відбувається перехід на наступний крок.

Якщо ні – виводиться повідомлення про помилку: «Помилка! Твердження можна записати у вигляді правила  $p \rightarrow q, q \rightarrow r | -p \rightarrow r$  гіпотетичного силогізму».

Крок 4. Користувачеві відображається завдання: «Довести, що з гіпотез «Сьогодні не сонячний день і холодніше, ніж учора», «Ми підемо купатися лише якщо сьогодні сонячний день», «Якщо ми не підемо купатись, то поїдемо плавати на човні» та «Якщо ми поїдемо плавати на човні, то повернемося пізно ввечері» випливає висновок «Ми повернемося пізно ввечері».

Нехай *p* : «Сьогодні сонячний день», *q* : «Сьогодні холодніше, ніж учора», *r* : «Ми підемо купатися», *s* : «Ми поїдемо плавати на човні», *t* : «Ми повернемося пізно ввечері». Виберіть формулу першої гіпотези». Наводяться варіанти відповіді:

- $p \wedge q$ ;
- $\overline{p} \vee q$ ;
- $p \vee q$ ;
- $\bullet$   $\overline{p} \wedge q$ .

Якщо користувач обирає вірну відповідь, четвертий варіант, то відбувається перехід на наступний крок.

Якщо ні – виводиться повідомлення про помилку: «Помилка! Гіпотеза «Сьогодні не сонячний день і холодніше, ніж учора» –  $\overline{p} \wedge q$ ».

Крок 5. Користувачеві відображається завдання: «Довести, що з гіпотез «Сьогодні не сонячний день і холодніше, ніж учора», «Ми підемо купатися лише якщо сьогодні сонячний день», «Якщо ми не підемо купатись, то поїдемо плавати на човні» та «Якщо ми поїдемо плавати на човні, то повернемося пізно ввечері» випливає висновок «Ми повернемося пізно ввечері».

Нехай *p* : «Сьогодні сонячний день», *q* : «Сьогодні холодніше, ніж учора», *r* : «Ми підемо купатися», *s* : «Ми поїдемо плавати на човні», *t* : «Ми повернемося пізно ввечері». Виберіть формулу другої гіпотези». Наводяться варіанти відповіді:

 $\bullet$   $\overline{r} \wedge \overline{p}$ ;

- $r \rightarrow \overline{p}$ ;
- $r \rightarrow p$ ;
- $\overline{r} \rightarrow p$ .

Якщо користувач обирає вірну відповідь, третій варіант, то відбувається перехід на наступний крок.

Якщо ні – виводиться повідомлення про помилку: «Помилка! Гіпотеза «Ми підемо купатися лише якщо сьогодні сонячний день» –  $r \rightarrow p$ ».

Крок 6. Користувачеві відображається завдання: «Довести, що з гіпотез «Сьогодні не сонячний день і холодніше, ніж учора», «Ми підемо купатися лише якщо сьогодні сонячний день», «Якщо ми не підемо купатись, то поїдемо плавати на човні» та «Якщо ми поїдемо плавати на човні, то повернемося пізно ввечері» випливає висновок «Ми повернемося пізно ввечері».

Нехай *p* : «Сьогодні сонячний день», *q* : «Сьогодні холодніше, ніж учора», *r* : «Ми підемо купатися», *s* : «Ми поїдемо плавати на човні», *t* : «Ми повернемося пізно ввечері». Виберіть формулу третьої гіпотези».

Наводяться варіанти відповіді:

- $\bar{r} \rightarrow s$ ;
- $\bar{r} \rightarrow \bar{s}$ ;
- $r \rightarrow s$ ;
- $r \rightarrow \overline{s}$

Якщо користувач обирає вірну відповідь, перший варіант, то відбувається перехід на наступний крок.

Якщо ні – виводиться повідомлення про помилку: «Помилка! Гіпотеза «Якщо ми не підемо купатись, то поїдемо плавати на човні» —  $\bar{r} \rightarrow s$ ».

Крок 7. Користувачеві відображається завдання: «Довести, що з гіпотез «Сьогодні не сонячний день і холодніше, ніж учора», «Ми підемо купатися лише якщо сьогодні сонячний день», «Якщо ми не підемо купатись, то поїдемо плавати на човні» та «Якщо ми поїдемо плавати на човні, то повернемося пізно ввечері» випливає висновок «Ми повернемося пізно ввечері».

Нехай *p* : «Сьогодні сонячний день», *q* : «Сьогодні холодніше, ніж учора», *r* : «Ми підемо купатися», *s* : «Ми поїдемо плавати на човні», *t* : «Ми повернемося пізно ввечері». Виберіть формулу четвертої гіпотези». Наводяться варіанти відповіді:

- $s \rightarrow t$ ;
- $\bar{s} \rightarrow t$ ;
- $s \rightarrow \overline{t}$ ;
- $\overline{s} \rightarrow \overline{t}$

Якщо користувач обирає вірну відповідь, перший варіант, то відбувається перехід на наступний крок.

Якщо ні – виводиться повідомлення про помилку: «Помилка! Гіпотеза «Якщо ми поїдемо плавати на човні, то повернемося пізно ввечері»  $- s \rightarrow t$ ».

Крок 8. Користувачеві відображається завдання: «Довести, що з гіпотез «Сьогодні не сонячний день і холодніше, ніж учора», «Ми підемо купатися лише якщо сьогодні сонячний день», «Якщо ми не підемо купатись, то поїдемо плавати на човні» та «Якщо ми поїдемо плавати на човні, то повернемося пізно ввечері» випливає висновок «Ми повернемося пізно ввечері».

Нехай *p* : «Сьогодні сонячний день», *q* : «Сьогодні холодніше, ніж учора», *r* : «Ми підемо купатися», *s* : «Ми поїдемо плавати на човні», *t* : «Ми повернемося пізно ввечері». Тут гіпотези –  $\overline{p} \wedge q$ ,  $r \rightarrow p$ ,  $\overline{r} \rightarrow s$ ,  $s \rightarrow t$ , а висновок – *t*. Встановити послідовність отримання висновку із заданої множини гіпотез із зазначенням застосованих правил виведення». Наводиться перелік кроків:

- $\overline{p} \wedge q$  гіпотеза;
- $\bullet$  *s* modus ponens до 4 та 5;
- $\bar{r} \rightarrow s$  гіпотеза:
- $r \rightarrow p$  гіпотеза;
- $\bullet$  *t* modus ponens до 6 та 7;
- $\overline{p}$  правило виключення кон'юнкції до 1;
- $s \rightarrow t$  гіпотеза:
- $\overline{r}$  modus tollens до 2 та 3.

Якщо користувач встановлює вірну послідовність, то відбувається перехід на наступний крок.

Якщо ні – виводиться повідомлення про помилку: «Помилка! Послідовність отримання висновку із заданої множини гіпотез із зазначенням застосованих правил виведення має наступний вигляд:

- 1)  $\overline{p} \wedge q$  гіпотеза;
- 2)  $\bar{p}$  правило виключення кон'юнкції до 1;

3)  $r \rightarrow p$  – гіпотеза;

4)  $\bar{r}$  – modus tollens до 2 та 3;

5)  $\bar{r} \rightarrow s$  – гіпотеза;

6) *s* – modus ponens до 4 та 5;

7)  $s$  →  $t$  – гіпотеза;

8) *t* – modus ponens до 6 та 7.

».

Крок 9. Користувачеві відображається питання: «Чи доведено висновок?». Наводяться варіанти відповіді:

- Так, висновок доведено;
- Ні, висновок не доведено.

Якщо користувач обирає вірну відповідь, перший варіант, то відбувається перехід на наступний крок.

Якщо ні – виводиться повідомлення про помилку: «Помилка! Висновок доведено».

Крок 10. Користувачеві відображається завдання: «Довести, що з гіпотез «Якщо ти надішлеш мені повідомлення електронною поштою, то я закінчу писати програму», «Якщо ти не надішлеш мені повідомлення електронною поштою, то я рано піду спати» та «Якщо я рано піду спати, то прокинуся бадьорим» випливає висновок «Якщо я не закінчу писати програму, то я прокинуся бадьорим».

Нехай *p* : «Ти надішлеш мені повідомлення електронною поштою», *q* : «Я закінчу писати програму», *r* : «Я рано піду спати», *s* : «Я прокинуся бадьорим». Виберіть формулу першої гіпотези». Наводяться варіанти відповіді:

•  $p \rightarrow q$ ;

- $\bar{p} \rightarrow q$ ;
- $p \rightarrow \overline{q}$ ;
- $\bullet$   $p \wedge q$ .

Якщо користувач обирає вірну відповідь, перший варіант, то відбувається перехід на наступний крок.

Якщо ні – виводиться повідомлення про помилку: «Помилка! Гіпотеза «Якщо ти надішлеш мені повідомлення електронною поштою, то я закінчу писати програму» –  $p \rightarrow q$ ».

Крок 11. Користувачеві відображається завдання: «Довести, що з гіпотез «Якщо ти надішлеш мені повідомлення електронною поштою, то я закінчу писати програму», «Якщо ти не надішлеш мені повідомлення електронною поштою, то я рано піду спати» та «Якщо я рано піду спати, то прокинуся бадьорим» випливає висновок «Якщо я не закінчу писати програму, то я прокинуся бадьорим».

Нехай *p* : «Ти надішлеш мені повідомлення електронною поштою», *q* : «Я закінчу писати програму», *r* : «Я рано піду спати», *s* : «Я прокинуся бадьорим». Виберіть формулу другої гіпотези». Наводяться варіанти відповіді:

- $\bar{p} \rightarrow r$ ;
- $p \rightarrow r$ ;
- $\bar{p} \rightarrow \bar{r}$ ;
- $p \rightarrow \overline{r}$ .

Якщо користувач обирає вірну відповідь, перший варіант, то відбувається перехід на наступний крок.

Якщо ні – виводиться повідомлення про помилку: «Помилка!<br>іпотеза «Якщо ти не надішлеш мені повідомлення Гіпотеза «Якщо ти не надішлеш мені повідомлення електронною поштою, то я рано піду спати» –  $\overline{p} \rightarrow r$  ».

Крок 12. Користувачеві відображається завдання: «Довести, що з гіпотез «Якщо ти надішлеш мені повідомлення електронною поштою, то я закінчу писати програму», «Якщо ти не надішлеш мені повідомлення електронною поштою, то я рано піду спати» та «Якщо я рано піду спати, то прокинуся бадьорим» випливає висновок «Якщо я не закінчу писати програму, то я прокинуся бадьорим».

Нехай *p* : «Ти надішлеш мені повідомлення електронною поштою», *q* : «Я закінчу писати програму», *r* : «Я рано піду спати», *s* : «Я прокинуся бадьорим». Виберіть формулу третьої гіпотези». Наводяться варіанти відповіді:

- $\bar{r} \rightarrow s$ ;
- $r \rightarrow \overline{s}$ ;
- $r \rightarrow s$ ;
- $\bullet$   $r \vee s$ .

Якщо користувач обирає вірну відповідь, третій варіант, то відбувається перехід на наступний крок.

Якщо ні – виводиться повідомлення про помилку: «Помилка! Гіпотеза «Якщо я рано піду спати, то прокинуся бадьорим» –  $r \rightarrow s$ <sup>2</sup>

Крок 13. Користувачеві відображається завдання: «Довести, що з гіпотез «Якщо ти надішлеш мені повідомлення електронною поштою, то я закінчу писати програму», «Якщо ти не надішлеш мені повідомлення електронною поштою, то я рано піду спати» та «Якщо я рано піду спати, то прокинуся бадьорим» випливає висновок «Якщо я не закінчу писати програму, то я прокинуся бадьорим».

Нехай *p* : «Ти надішлеш мені повідомлення електронною поштою», *q* : «Я закінчу писати програму», *r* : «Я рано піду спати», *s* : «Я прокинуся бадьорим». Виберіть формулу висновку». Наводяться варіанти відповіді:

- $\bullet$  *q*  $\rightarrow$  *s*;
- $q \rightarrow s$ ;
- $\overline{q} \rightarrow s$ ;
- $\overline{q} \rightarrow \overline{s}$ .

Якщо користувач обирає вірну відповідь, третій варіант, то відбувається перехід на наступний крок.

Якщо ні – виводиться повідомлення про помилку: «Помилка! Висновок «Якщо я не закінчу писати програму, то я прокинуся бадьорим» –  $\overline{q} \rightarrow s$ ».

Крок 14. Користувачеві відображається завдання: «Довести, що з гіпотез «Якщо ти надішлеш мені повідомлення електронною поштою, то я закінчу писати програму», «Якщо ти не надішлеш мені повідомлення електронною поштою, то я рано піду спати» та «Якщо я рано піду спати, то прокинуся бадьорим» випливає висновок «Якщо я не закінчу писати програму, то я прокинуся бадьорим».

Нехай *p* : «Ти надішлеш мені повідомлення електронною поштою», *q* : «Я закінчу писати програму», *r* : «Я рано піду спати», *s* : «Я прокинуся бадьорим». Гіпотези можна записати у вигляді,  $p \rightarrow q$ ,  $\overline{p} \rightarrow r$ ,  $r \rightarrow s$ . Потрібно обґрунтувати висновок  $\overline{q} \rightarrow s$  . Встановити послідовність отримання висновку із заданої множини гіпотез». Наводиться перелік кроків:

- $\overline{p} \rightarrow r$  гіпотеза:
- $p \rightarrow q$  гіпотеза;
- $\overline{q}$   $\rightarrow$   $\overline{p}$  контрапозиція;
- $r \rightarrow s$  гіпотеза;
- $\overline{q} \rightarrow s$  гіпотетичний силогізм до 4 та 5;
- $\overline{q} \rightarrow r$  гіпотетичний силогізм до 2 та 3.

Якщо користувач встановлює вірну послідовність, то відбувається перехід на наступний крок.

Якщо ні – виводиться повідомлення про помилку: «Помилка! Послідовність отримання висновку із заданої множини має наступний вигляд:

1)  $p \rightarrow q$  – гіпотеза; 2)  $\overline{q} \rightarrow \overline{p}$  – контрапозиція; 3)  $\bar{p} \rightarrow r$  – гіпотеза; 4)  $\overline{q} \rightarrow r$  – гіпотетичний силогізм до 2 та 3; 5)  $r \rightarrow s$  – гіпотеза; 6)  $\overline{q} \rightarrow s$  – гіпотетичний силогізм до 4 та 5.

*Комп'ютерні науки і прикладна математика (КНіПМ-2019), Полтава, ПУЕТ*

Крок 15. Користувачеві відображається питання: «Чи доведено висновок?».

Наводяться варіанти відповіді:

- Так, висновок доведено;
- Ні, висновок не доведено.

Якщо користувач обирає вірну відповідь, перший варіант, то відбувається перехід на наступний крок.

Якщо ні – виводиться повідомлення про помилку: «Помилка! Висновок доведено».

Крок 16. Користувачеві виводиться повідомлення: «Вітаємо! Ви ознайомилися з темою «Застосування правил виведення в численні висловлювань». Пропонується завершити роботу тренажеру або перейти до початку й пройти тренажер знову.

## **Список використаних джерел**

- 1. Ємець О. О. Методичні рекомендації щодо оформлення пояснювальних записок до курсових проектів (робіт) для студентів напряму підготовки «Інформатика» і спеціальності «Соціальна інформатика» / О. О. Ємець, Ол-ра О. Ємець. – Полтава : РВВ ПУЕТ, 2014. – 68 с.
- 2. Системи дистанційного навчання: огляд, аналіз, вибір [Електронний ресурс] / Б. Демида, С. Сагайдак, І. Копил // Вісник Національного університету "Львівська політехніка". – 2011. – № 694 : Комп'ютерні науки та інформаційні технології. – С. 98-107. – Режим доступу: <http://ena.lp.edu.ua/bitstream/ntb/10662/1/14.pdf>
- 3. Гладир А.І. Системи дистанційного навчання огляд програмних платформ / А.І. Гладир, Зачепа Н.В., Мотруніч О.О // Проблеми вищої школи. Інновації в освіті та виробництві. Комп'ютерні технології в освіті та виробництві. – Кременчук : КНУ ім. М. Остроградського. – с. 43-44.
- 4. Нікольський Ю.В. Дискретна математика / Ю.В. Нікольський, В.В. Пасічник, Ю.М. Щербина. – К.: Видавнича група BHV, 2007. – 368 с.
- 5. Таран Т.А. Основи дискретной математики / Т.А. Таран. К.: Просвіта, 2003. – 288 с.
- 6. Жук П. Ф. Математична логіка та теорія алгоритмів : практикум / уклад.: / П. Ф. Жук – К. : НАУ, 2014. – 21 с.